# **nseigner R au doctorat en sciences sociales: Expériences et recommendations**

Marina M. Doucerain Université du Québec à Montréal

## **Contexte**

- UQAM, département de psychologie
- 700-800 étudiants gradués
- Programme maîtrise-doctorat combiné
- 2 cours sur les analyses quantatitatives

# **PSY7105 Techniques quantitatives d'analyses de données II**

- Étude des principales techniques d'analyse applicables à des situations comportant plusieurs variables en psychologie. Analyse multivariée de la variance et de la covariance. Régression multiple, analyse factorielle, corrélation canonique et analyse discriminante. Traitements des tableaux de contingence multidimensionnels et analyse de variables binaires mesurées sur des échelles logistiques. Analyse multidimensionnelle.
- SPSS

### **Réactions initiales**

- Décision de l'enseigner avec R
- Incrédulité, doute, dissuasion

#### **2 sources de réticence**

- Étudiants: "C'est trop difficile"
- Profs: "Je ne pourrai plus facilement contrôler les analyses"
- Somme toute: assez peu d'enthousiasme

## **Développement du cours: Contenu statistique**

- Gestion, préparation des données
- Modèle linéaire 2 cours: Régressions multiples, modérations, diagnostiques de régression, prédicteurs catégoriels et non-linéaires)
- Régressions logistiques et multinomiales
- Corrélation canonique
- MANOVA et analyse discriminante
- Analyse factorielle exploratoire et par componsantes principales
- Équations structurelles 2 cours: Analyse factorielle conformatoire et invariance, pistes causales, médiation, équations structurelles
- Analyses multiniveaux, longitudinales
- Analyse de classes latentes, de regroupement, multidimensionnelles

## **Développement du cours: Composante R**

- Cours 1: "pitch de vente"
- Cours 2: initiation à R
- Cours 12: fonctions, exporter des tableaux de résultats, graphiques
- Autres cours: exécution analyses et exercices

## **Cours 1: "pitch de vente"**

- Gratuité
- Modularité: une solution tout-en-un
- Reproductibilité
- Capacités graphiques
- Installation: RStudio et Rcmdr

## **Cours 2: Initiation à R**

- Survol Rcmdr
- 6 exemples de tâches simples
	- Importer des données
	- Statistiques descriptives
	- Recoder une variable
	- Calculer une nouvelle variable
	- Spécifier un sous-ensemble
	- Test T de Student

## **Cours 2: Initiation à R**

- Survol RStudio
- Structure de base du langage: objets et fonction
- Adressage
- Quelques fonctions de base

#### **Autres cours: exécution analyses et exercices**

- Alternance partie théorique et mise en application dans R
- Autant que possible, surtout au début: Rcmdr et syntaxe en parallèle

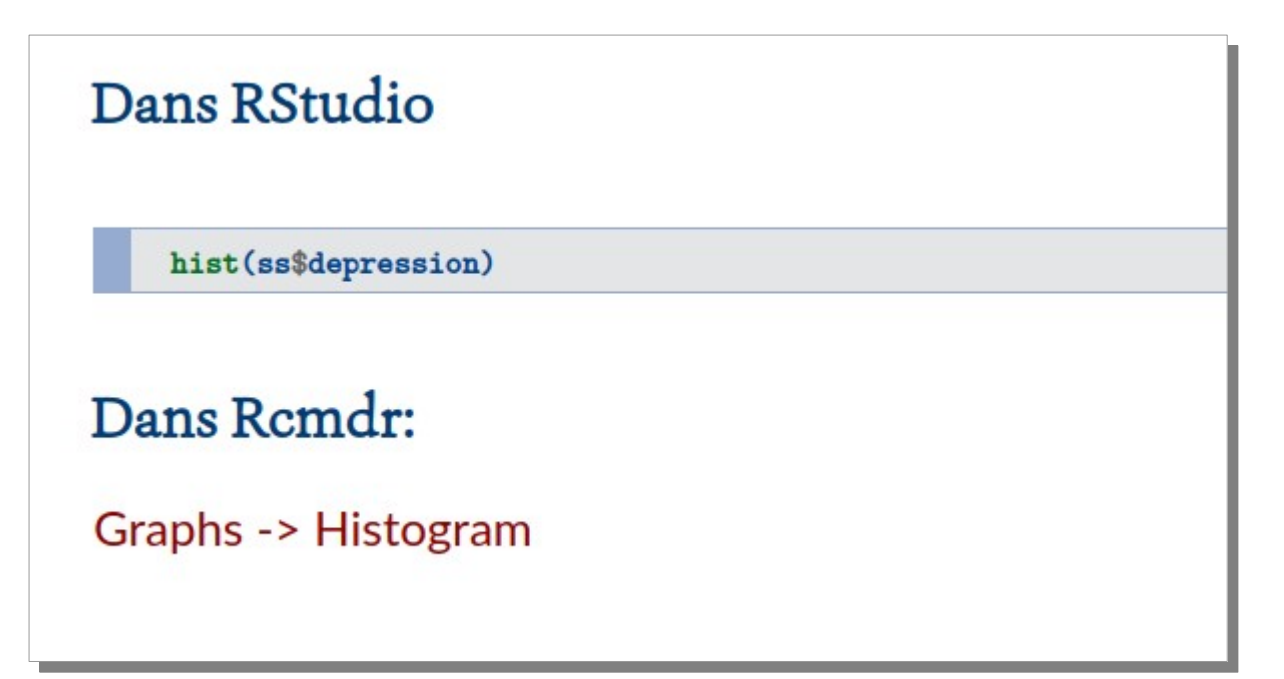

#### **Autres cours: exécution analyses et exercices**

- Introduction ici et là de fonctions maison
- Exercices de mise en pratique à chaque cours
- Corrigé fourni
- Utilisation de jeux de données simples et librement disponibles pour les exercices

## **Cours 12: Fonctions, tableaux et graphiques**

- Cours sur R plus avancé
- Écrire ses propres fonctions: deux exemples simples
	- Calcul du nombre de jour, semaines, mois depuis une date donnée
	- Différence bootstrap entre deux moyennes
- Extraire certaines informations des résultats, les formatter, et les exporter dans un tableau: le module xtable
- Quelques fonctions graphiques utiles, et brève intro à ggplot2

#### **Manuel de cours**

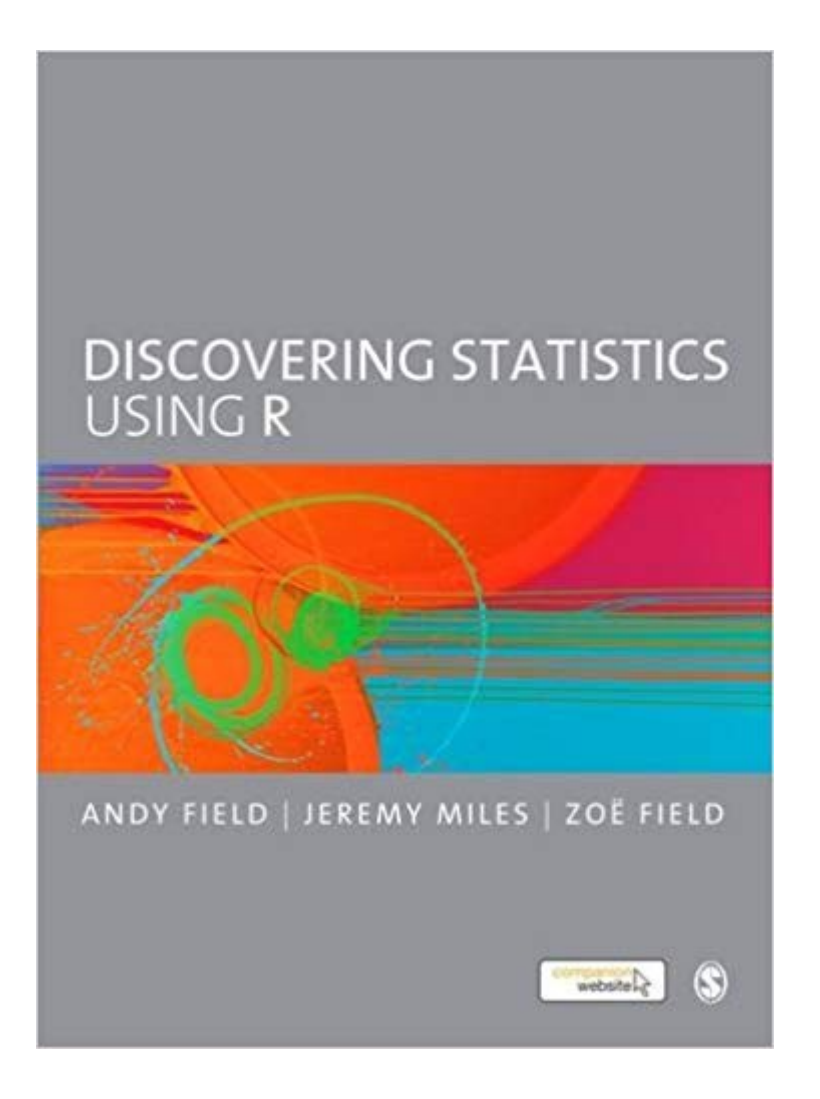

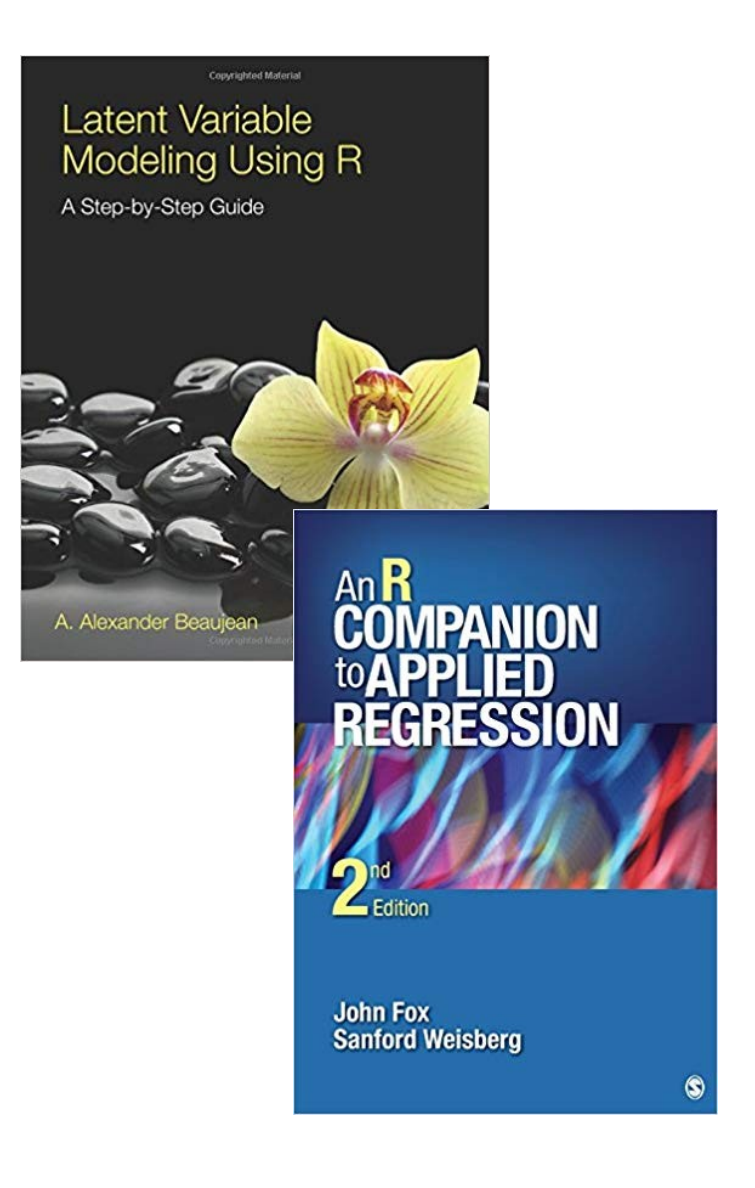

# **Évaluation**

- 3 exercices: syntaxe + justification et interprétation
	- Utilisation de R imposée
- Travail final: sections méthode, analyse, résultats d'un manuscrit
	- Préparation des données
	- 2 analyses vues pendant le cours
	- Basé sur leurs propres données
	- En utilisant le logiciel de leur choix

# **Verdict**

● Résultats largement positifs

## **Chez les profs**

- $\bullet$ "C'est bien, je vais en profiter pour apprendre en parallèle."
- 2 étudiantes se sont désinscrites à cause de leur superviseur-e.

- Différents profiles d'utilisateurs
- Rcmdr autant que possible
- Le grand saut au J1
- Plus progressif

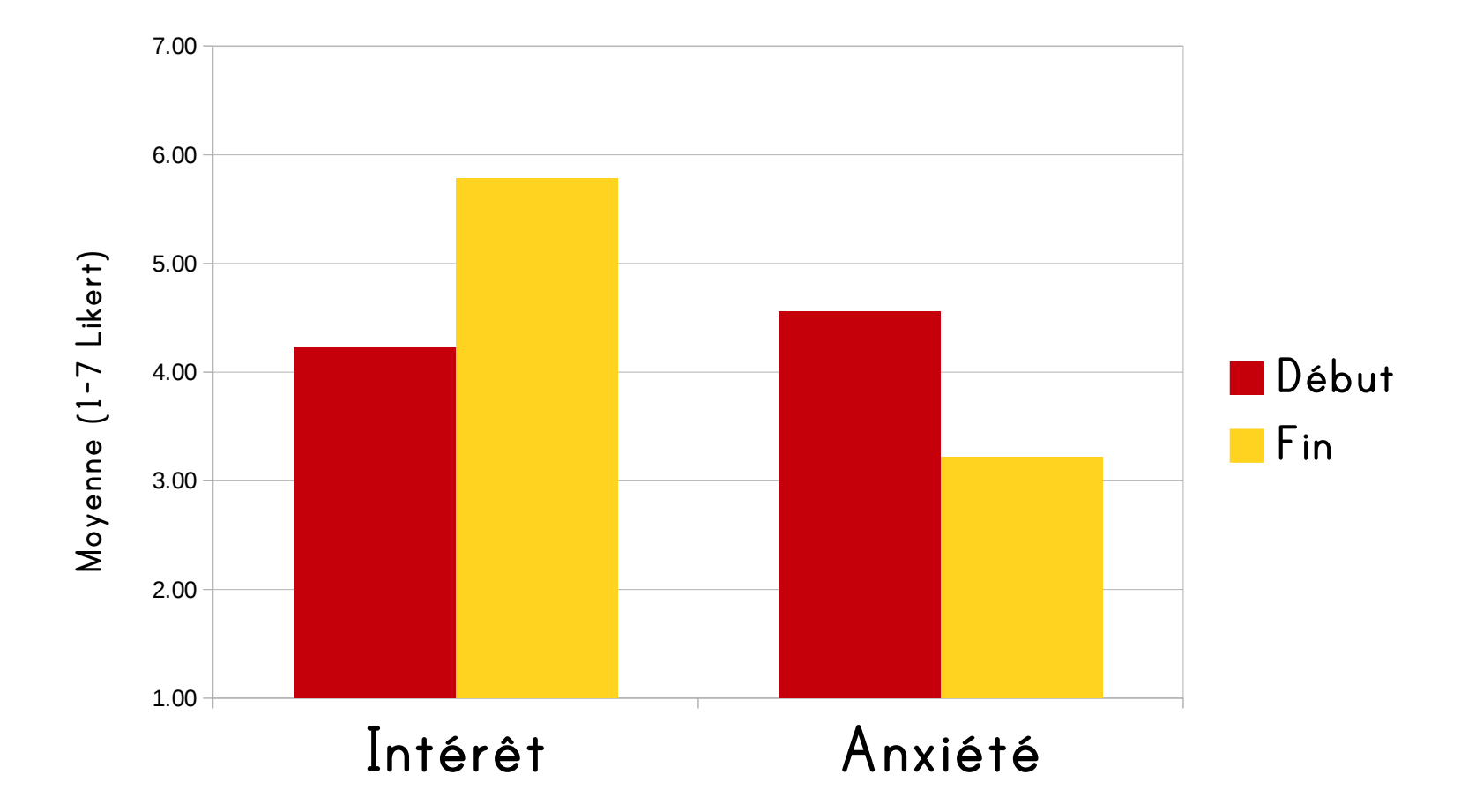

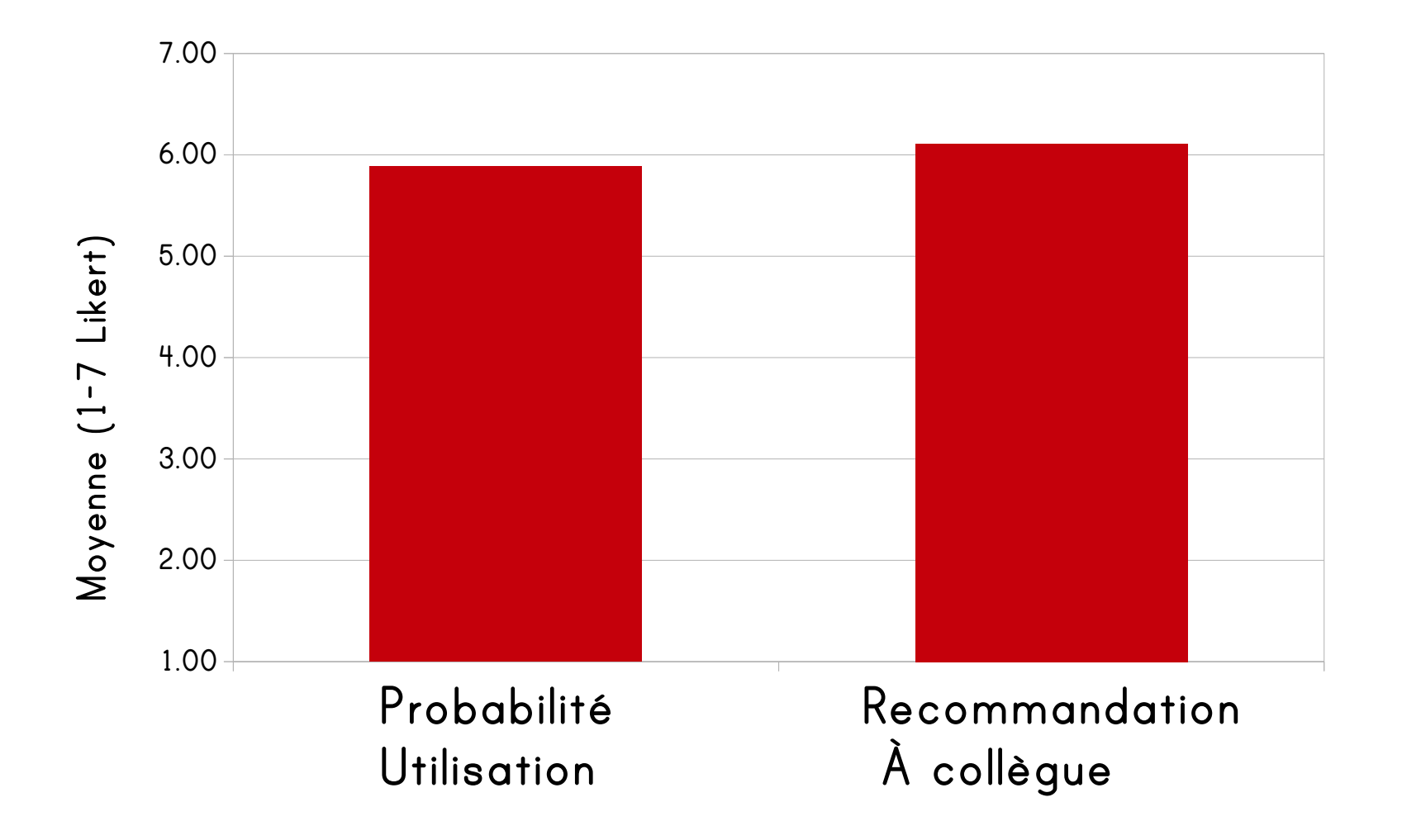

● Rétroaction positive après le cours

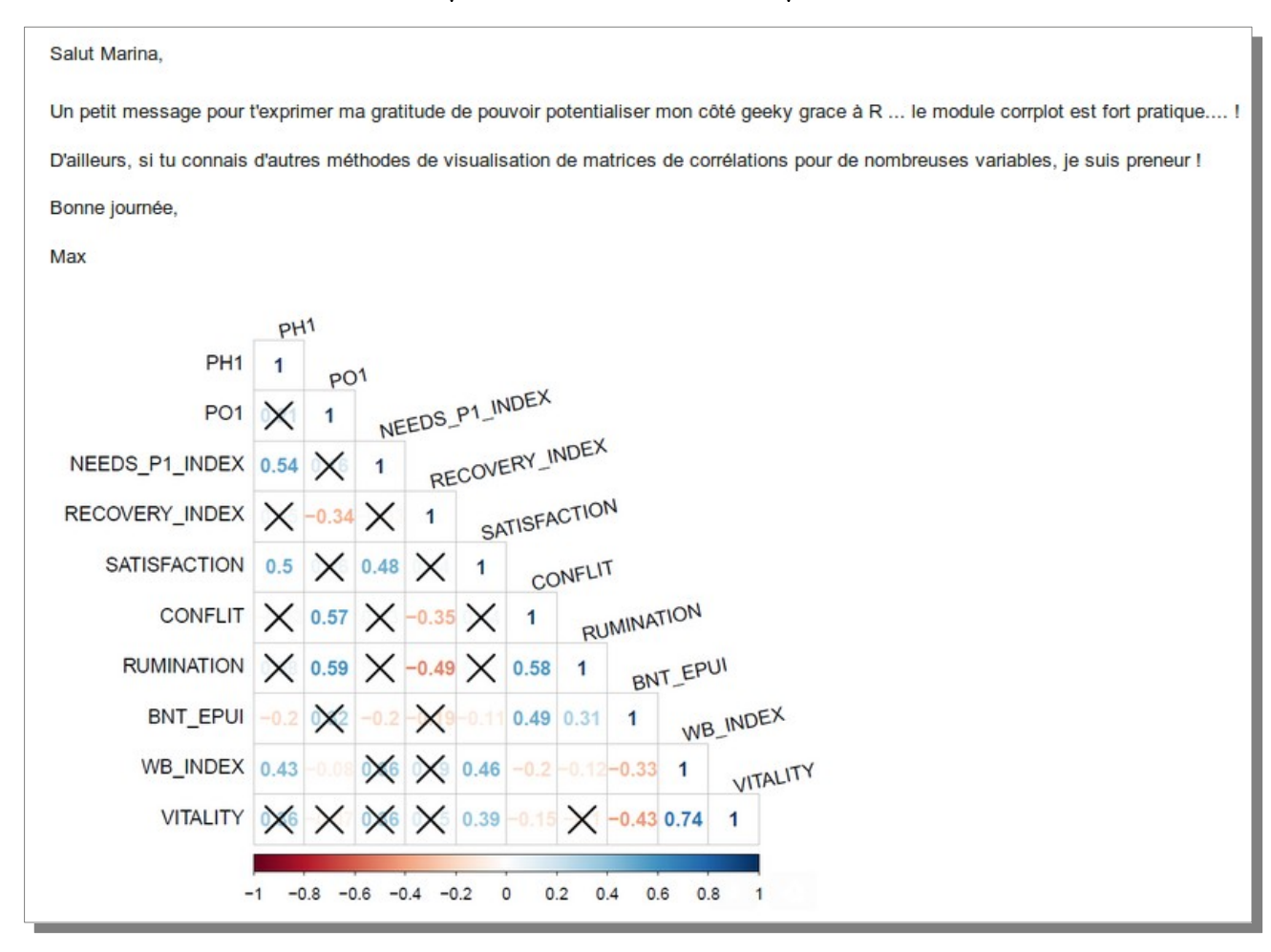

### **Ce qui semble avoir marché**

- Introduction très progressive de R
- Exercices sur jeu de données simples et propres
- Deuxième cours sur R plus tard dans la session
- Soutien institutionnel ou personnes ressources

# **Défis**

- $\bullet$ "Culture SPSS"
- Problèmes techniques, erreurs de syntaxe
	- Compilation des erreurs et problèmes typiques
	- Tutoriels sur "comment s'aider soi-même"
- Manque de pratique
	- Tutoriels en ligne optionnels pour pratiquer davantage l'utilisation de R

#### ● Somme toute: une expérience positive

- Important au niveau pratique
- Important au niveau idéologique

# **Merci.**

doucerain.marina@uqam.ca